# **Use of C++ code formatting/linting tools CMS Offline Software**

Malik Shahzad MUZAFFAR ROOT Team Meeting 26/07/2021

#### **Intro**

- ❖ clang-format/tidy
	- $\triangleright$  What are these tools
	- $\triangleright$  How to use
	- ➢ Examples
- ❖ Code checks for CMSSW Offline Software
	- $\geq$  CMSSW Offline Software
	- ➢ CMSSW CI system and code formatting/linting tools
- ❖ clang-format/tidy for ROOT project

### **clang-format: What is it?**

- ❖ A [tool](https://clang.llvm.org/docs/ClangFormat.html) to automatically format C/C++ code but supports other languages ( JavaScript, Proto, C-Sharpe)
	- $\triangleright$  Many predefined [styles](https://clang.llvm.org/docs/ClangFormatStyleOptions.html#)
		- LLVM, Google, Chromium, Mozilla, WebKit, Microsoft
		- Custom styles by configuring specific styles options
- ❖ Allows developers and code reviewers to spend less time on formatting and reviewing code style issue

### **Clang-format: How to use**

#### **cmssw/.clang-format**

- ❖ Very simple to use, you just needed **clang-format**
	- ➢ Code style can be selected via **-style='{...}'** or **-style=file** command-line option
		- **.clang-format** yaml format file can be used to override specific style options
			- clang-format uses **.clang-format** from the closest parent directory
- ❖ **[clang-format-diff.py](https://www.systutorials.com/docs/linux/man/1-clang-format-diff/)** can be used to format only the changes (e.g git diff  $\vert$  clang-format-diff.py)
- ❖ Very fast and can run in parallel
	- ➢ Can do inplace edit (**-i** command line option)

Language: Cpp BasedOnStyle: Google ColumnLimit:  $120$ #didn't we want to change this? NamespaceIndentation: All SortIncludes: false IndentWidth:  $\overline{2}$ AccessModifierOffset: -2 PenaltyBreakComment: 30 PenaltyExcessCharacter: 100 AlignAfterOpenBracket: Align AllowShortIfStatementsOnASingleLine: false AllowShortLoopsOnASingleLine: false BinPackParameters: false AlwaysBreakTemplateDeclarations: Yes ReflowComments: false BinPackArguments: false BinPackParameters: false

#### **clang-format: Examples**

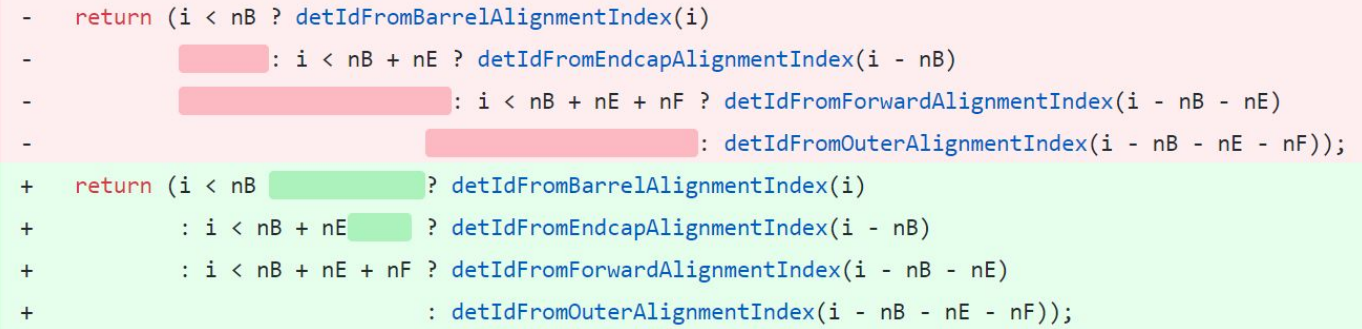

```
std::string sector = (calibId.hcalSubdet() == HeadBarrel)? ("HB")
                                  : (calibId.hcalSubdet() == HeadEndcap)? ("HE")
                                         : (calibId.hcalSubdet() == HeadOuter)? ("HO")
                                               : (calibId.hcalSubdet() == HeadForward) ? ("HF") : "";
        std::string sector = (calibId.hcalSubdet() == HeadBarrel)? ("HB")
^{+}: (calibId.hcalSubdet() == HcalEndcap) ? ("HE")
^{+}: (calibId.hcalSubdet() == HeadOuter)? ("HO")
^{+}: (calibId.hcalSubdet() == HeadForward) ? ("HF")
^{+}1.10011^{+}
```
### **Clang-format: Example ...**

#### [https://github.com/cms-sw/cmssw/pull/34054/commits/aa2e97946048fbb152](https://github.com/cms-sw/cmssw/pull/34054/commits/aa2e97946048fbb1529eea04a25086639cf52af4) [9eea04a25086639cf52af4](https://github.com/cms-sw/cmssw/pull/34054/commits/aa2e97946048fbb1529eea04a25086639cf52af4)

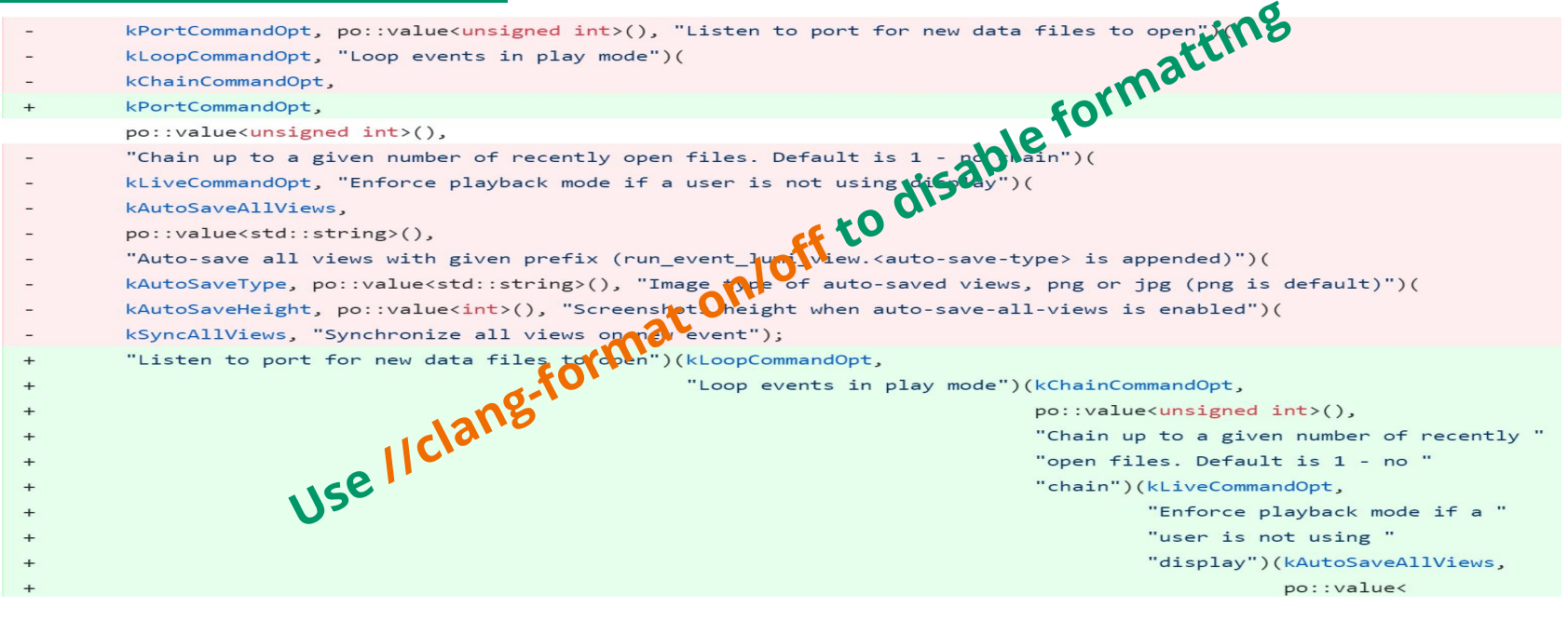

## **clang-tidy: What is it?**

#### ❖ A [clang based C++ "Linter"](https://clang.llvm.org/extra/clang-tidy/) that can identify

- $\triangleright$  style violations
- $\triangleright$  interfaces misuse
- $\triangleright$  bugs that can be deduced via static analysis

#### ❖ Contains [a lot of checks](https://clang.llvm.org/extra/clang-tidy/checks/list.html) and can also run clang static analyzer checks

 $\triangleright$  Also provides easy interface for writing new checks

clang-analyzer- Clang Static Analyzer checks.

concurrency-Checks related to concurrent programming (including threads, fibers, coroutines, etc.).

- google-Checks related to Google coding conventions.
- $l$ lvm-Checks related to the LLVM coding conventions.
- Checks that advocate usage of modern (currently modern means C++11) language constructs. modernize-
- performance-Checks that target performance-related issues.
- Checks that target portability-related issues that don't relate to any particular coding style. portability-
- readability-Checks that target readability-related issues that don't relate to any particular coding style.

#### **Clang-tidy: How to use**

- ❖ For single file
	- ➢ clang-tidy file.cpp -checks=-\*,clang-analyzer-\* -- -Imy\_project/include -DMY\_DEFINES
- ❖ For large project, it is better to use a "compile commands database"
	- $\triangleright$  cmake version 3.5 and above already support it
		- use **-DCMAKE\_EXPORT\_COMPILE\_COMMANDS=ON** to generate **compile\_commands.json**
- ❖ Checks can be enabled either via command line "-checks=-\*,clang-analyzer-\*" or use **.clang-tidy** file
	- ➢ **clang-tidy** searches the closest parent directory for this file
- ❖ **[clang-tidy-diff.py](https://clang.llvm.org/extra/doxygen/clang-tidy-diff_8py_source.html)** can be used to apply checks on changed code only

#### **clang-tidy: How to use ..**

- ❖ Code should not have any compilation errors
- ❖ It can apply the fixes inplace ( **-fix** command-line option)
- ❖ It can run in parallel but be careful with fixes for header files
	- $\triangleright$  multiple source files include same header
	- $\triangleright$  multiple clang-tidy processes can apply the same fixes resulted in invalid code
	- $\triangleright$  [run-clang-tidy.py](https://clang.llvm.org/extra/doxygen/run-clang-tidy_8py_source.html) can be used to avoid this
		- First runs clang-tidy to export the fixes in to yaml files
		- Apply the suggested fixes
- ❖ Approx. takes same time as compilation

### **clang-tidy: Examples**

#### **readability-container-size-empty**

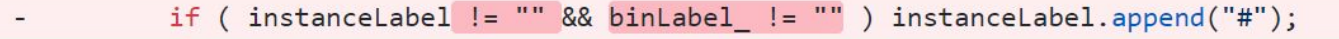

if ( !instanceLabel.empty() && !binLabel .empty() ) instanceLabel.append("#");  $+$ 

#### **modernize-use-nullptr / modernize-use-override**

- FileReader(const std::vector<std::string>& fnames) : f  $(\theta)$ , fnames (fnames), ifile (-1), iline (0) {}  $-$
- virtual bool readTime(int& t1, int t2[nLmes], int& t3);  $-$
- virtual bool readPs(DetId& rawdetid, EcalLaserAPDPNRatios::EcalLaserAPDPNpair& corr);  $-$
- virtual  $~\sim$ FileReader() {}  $-$
- FileReader(const std::vector<std::string>& fnames) : f (nullptr), fnames (fnames), ifile (-1), iline (0) {}  $+$
- bool readTime(int& t1, int t2[nLmes], int& t3) override;  $+$
- bool readPs(DetId& rawdetid, EcalLaserAPDPNRatios::EcalLaserAPDPNpair& corr) override;  $+$
- $~\sim$ FileReader() override {}  $+$

### **clang-tidy: examples**

- ❖ Some checks can generate invalid code e.g.
	- ➢ **readability-container-size-empty**
		- if (prefix + postfix ==  $""$ ) {

+ if (prefix + postfix.empty()) {

- ➢ **google-readability-braces-around-statements**
- if (condition) return  $\{\}$ ;
- if (condition) {  $return {}$ };  $+$

**Use //NOLINT or //NOLINTNEXTLINE to ignore clang-tidy check**

## **clang-format/clang-tidy CMSSW**

## **CMS Offline Software (CMSSW)**

- ❖ CMSSW has large code base
	- ➢ 3.4M C++/C, 1.3M Python, 275K Fortran lines of code
		- $\blacksquare$  30K C++/C files
			- 16K source files
		- 2400+ shared libs/plugins, 850+ executables/tests
		- 450+ externals packages deps (Including 260+ python packages)
- ❖ Over 20 years of SW development and still very active
	- $\triangleright$  For last 2 years
		- 75+ unique contributors/month contributing to CMSSW code base
		- 750+ commits/month
- ❖ 12 Release cycles (5.3, 7.1, ….. 12.0)

#### **CMSSW: Code reviews**

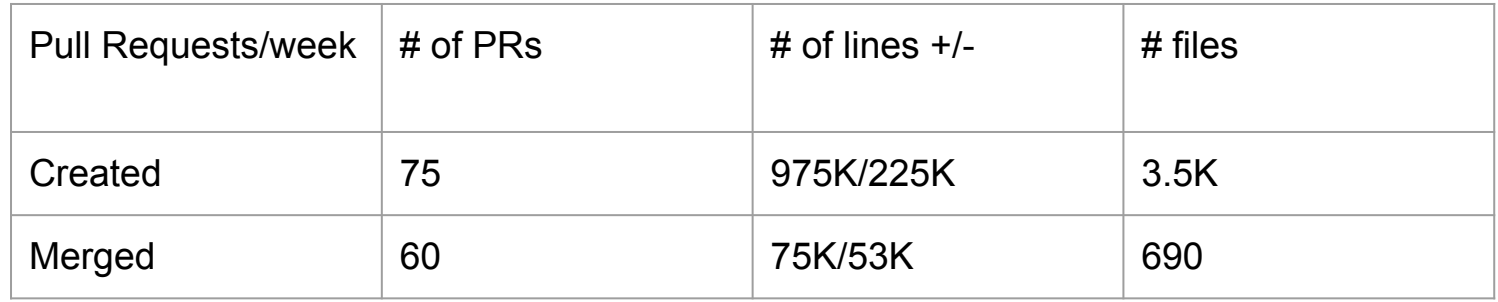

❖ CMSSW code reviewers review large number of PRs every day

- $\geq$  Some automated checks are needed to filter-out the bad PRs
	- Majority of changes are bogus and code reviewers should not waste time on those
		- Mostly due to PR open for a wrong git branch
	- Code which does not compile
- ❖ Ease the code reviewer life by automatically enforcing code rules and styles

### **CMSSW code checks: clang-format/tidy**

- ❖ Since 2017, CMS Offline software CI-bot has been using clang-format/tidy to enforce the CMS coding and style rules
	- $\triangleright$  Really helped us improving code quality and integration process
	- $\triangleright$  Saved a lot of code review time
- ❖ CMS CI-bot automatically runs code-checks for all pull requests opened/updated for development release cycle
	- $\triangleright$  Passing code-checks is prerequisite for code review
		- failing this check will not allow to start the build/tests process

### **CMSSW code-checks: CI-bot**

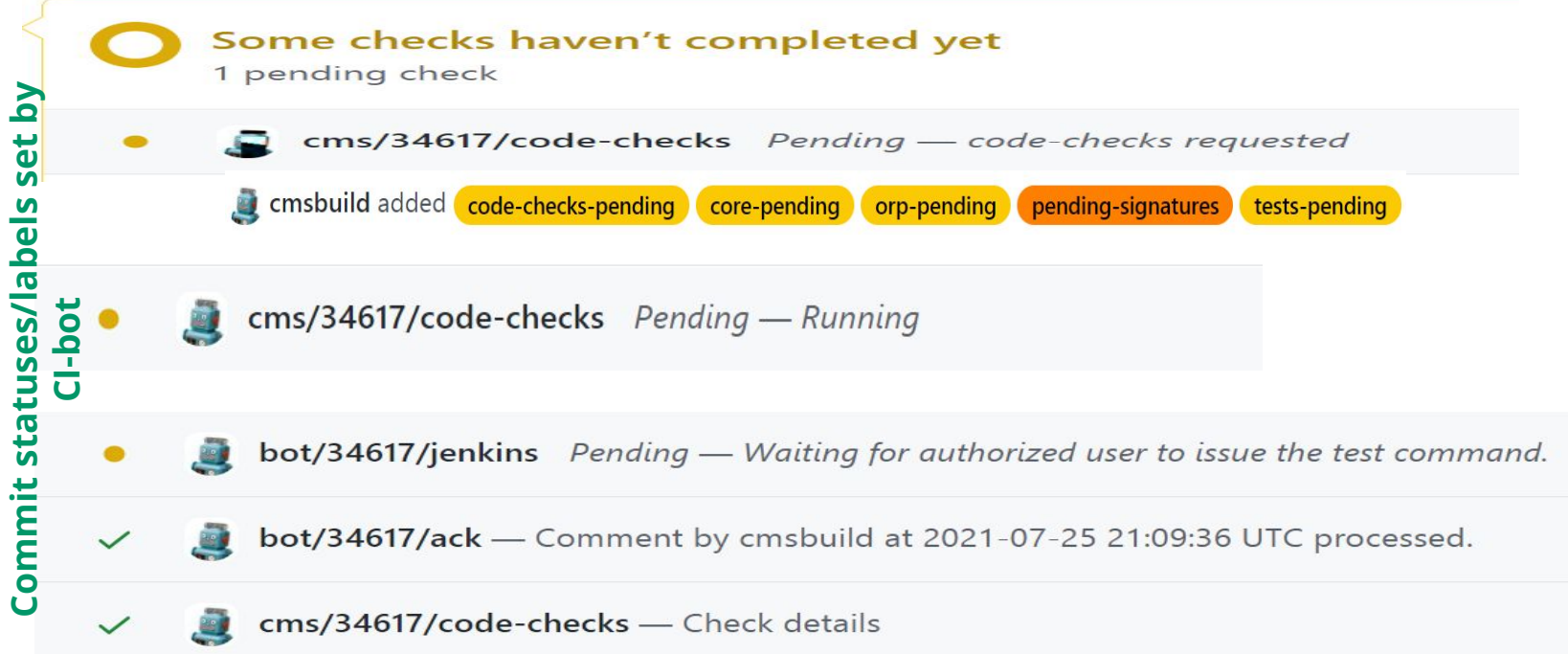

#### **CMSSW Code-checks: CI-bot results**

cmsbuild commented on Jun 18

+code-checks

**CI-bot uses Primary Street Street Street Street Street Street Street Street Street Street Street Street Street** to cock the details of

-code-checks

Logs: https://cmssdt.cern.ch/SDT/code-checks/cms-sw-PR-34494/23966

• This PR adds an extra 60KB to repository

**code-checks** 

· code-format:

https://cmssdt.cern.ch/SDT/code-checks/cms-sw-PR-34494/23966/code-format.patch

e.g. curl https://cmssdt.cern.ch/SDT/code-checks/cms-sw-PR-34494/23966/code-format.patch | patch -p1 You can also run scram build code-format to apply code format directly

#### **CMSSW Code-checks: CI-bot results**

+code-checks

#### Logs: https://cmssdt.cern.ch/SDT/code-checks/cms-sw-PR-34111/23303

- This PR adds an extra 56KB to repository
- . Found files with invalid states:
	- DetectorDescription/DDCMS/src/DDParsingContext.cc:
		- Added: 1dc1c16
		- Modified: a9a4d4e
		- Deleted: b70681b

#### **Code-checks also look for**

- ❖ **Git repository size increase**
- ❖ **Files added/deleted**
	- ➢ **To avoid binary files in git history**
- ❖ **Files with same name but with different capitalization**
	- ❖ **Files touched by other already opened PRs**
- There are other open Pull requests which might conflict with changes you have proposed:
	- File DetectorDescription/DDCMS/interface/DDParsingContext.h modified in PR(s):  $\int_A^R$  [DD4hep] start on geometry XML payload producer #33548
	- File DetectorDescription/DDCMS/interface/DDXMLTags.h modified in PR(s):  $\frac{9}{4}$  [DD4hep] start on geometry XML payload producer #33548
	- File DetectorDescription/DDCMS/plugins/dd4hep/DDDefinitions2Objects.cc modified in PR(s):  $\int_0^x$  [DD4hep] start on geometry XML payload producer #33548

#### **CMSSW Code-checks: What we have done**

- ❖ Selected the [clang-tidy checks](https://github.com/cms-sw/cmssw/blob/master/.clang-tidy) and [clang-format style](https://github.com/cms-sw/cmssw/blob/master/.clang-format) to enable
	- $\triangleright$  Started a campaign to run clang-tidy and format for full CMSSW
		- Done via an automated Jenkins job
		- PRs with max 200 files/PR
			- Separate commits for clang-tidy and format fixes
		- Skipped files touched by already opened PRs
			- To avoid possible merge conflicts
- ❖ Enabled CI code-checks for all newly opened or updated PRs
	- $\triangleright$  CI code-checks runs only on files touched by PR
	- $\triangleright$  clang-tidy/format runs for full file contents instead of changes only
	- $\triangleright$  Clang-tidy does not run for newly added headers which are not included in any source file

#### **CMSSW Build Rules: PR code check**

- ❖ CMSSW uses SCRAM as a build system (MAKE based rules)
	- ➢ To run clang-tidy: **scram build -j \$(nproc) code-checks**
		- Generates compile commands DB
		- Run clang-tidy for files touched by PR and export the fixes
		- Process the exported fixes and remove changes for files not touched by PR
			- Changes for included headers
		- Apply the fixes
	- ➢ To run clang-format: **scram build -j \$(nproc) code-format**
	- ➢ To run on all checked out files: **code-[checks|format]-all**

### **ROOT: clang-tidy/format integration**

- ❖ As ROOT uses CMAKE so it should not be hard to integrate these tool
	- $\triangleright$  It might take more time to setup CI to run these tool properly
- ❖ clang-format is straight forward. Create valid **.clang-format**
	- ➢ You can run **clang-format** directly on your source files
	- $\triangleright$  CMAKE rules can help running in it parallel
- ❖ clang-tidy should also be easy enough to setup. All you need is to
	- ➢ Create a valid **.clang-tidy** file
	- $\triangleright$  generate compile commands DB, process it and remove any files for which you do not want to run clang-tidy and run **run-clang-tidy.py**

```
cmake -DCMAKE_EXPORT_COMPILE_COMMANDS=ON ..
#cleanup compile_commands.json if needed
run-clang-tidy.py -header-filter='.*' -fix
```
### **Things to remember for automatic CI jobs**

- ❖ User can execute arbitrary code if build rules and code exist in same repository
	- ➢ Using execute\_process()/command() CMAKE commands
	- $\triangleright$  In CMSSW we do not have this issue as BuildRules are in different repository.
- ❖ clang-format can run for all PR as long one does not use the build system
- ❖ clang-tidy can also run automatically with some workarounds
	- ➢ Use **compile\_commands.json** from release area
	- $\triangleright$  For newly added sources, use the compile command of other files in same directory
- ❖ Do not run clang-tidy on full code base
	- $\triangleright$  Only run it on changed files
	- $\triangleright$  Revert clang-tidy fixes for header files which are not touched by PR